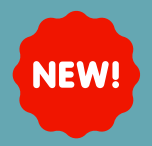

## **NEW AUTOTEXT: INTERIM H&P**

## **Summary**

A new autotext called **;interim\_HandP** has been created and is available to use

## **Steps to Use:**

## Search for **Interim H&P Note**:

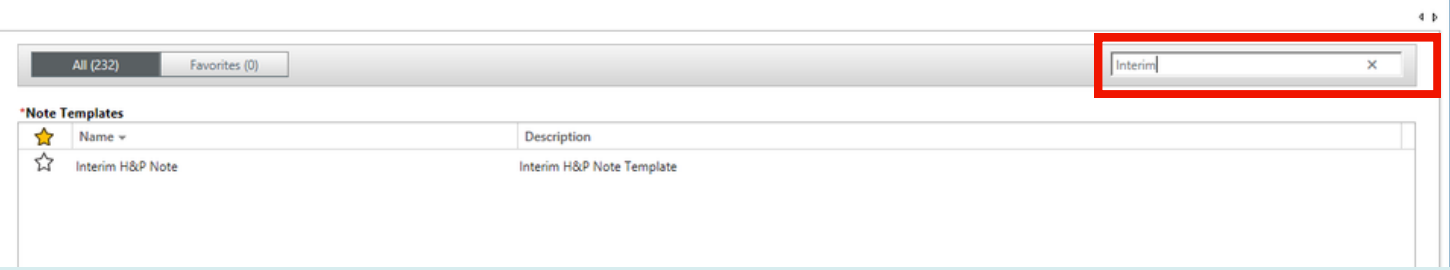

Open the free text note and type **;interim\_HandP**

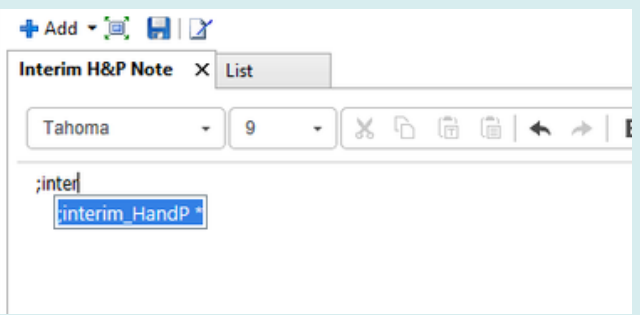

- The autotext will populate:
	- The drop-down will default to **no changes found**

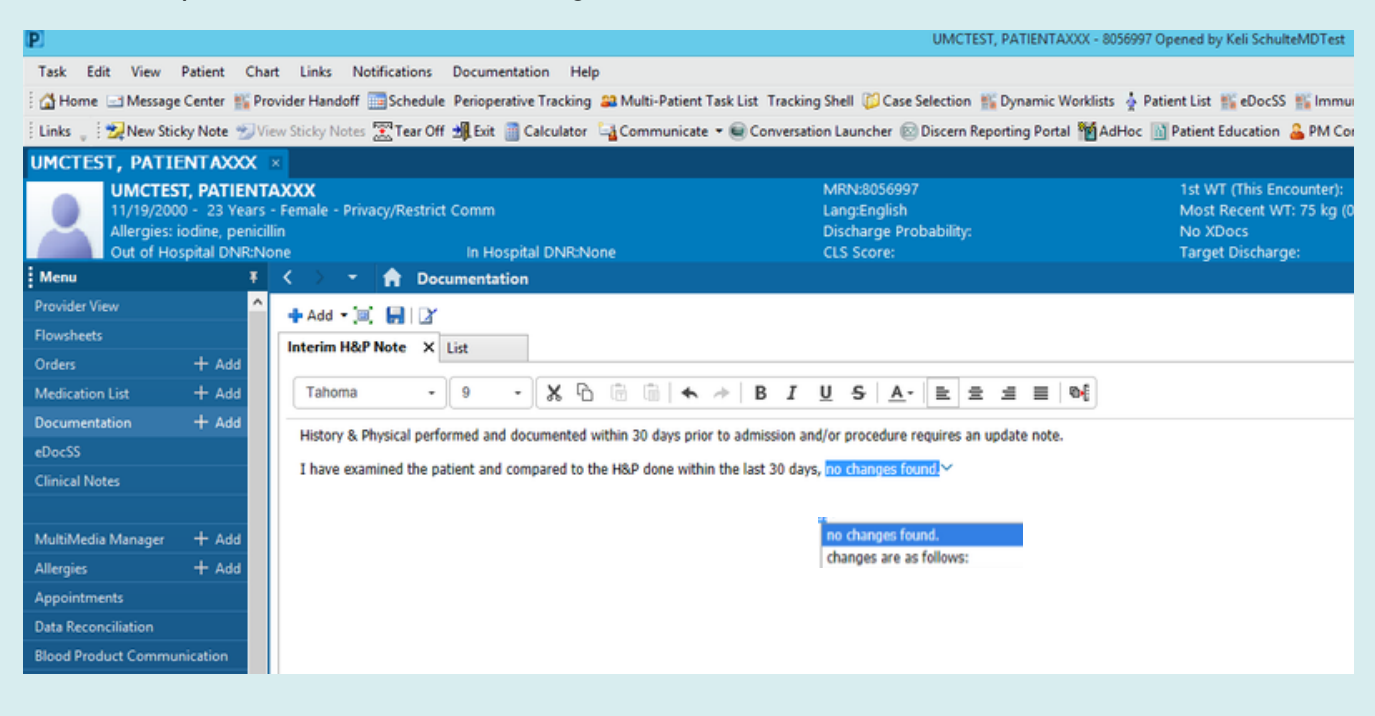